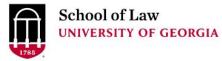

Digital Commons @ University of Georgia School of Law

Presentations

Alexander Campbell King Law Library

1-30-2019

### Tidying-Up Your Digital Life: Knowledgement Management in Law School & Beyond

Prepare.

Connect.

Lead.

Amy Taylor University of Georgia Law Library, amy.taylor@uga.edu

**Repository Citation** 

Taylor, Amy, "Tidying-Up Your Digital Life: Knowledgement Management in Law School & Beyond" (2019). *Presentations*. 156. https://digitalcommons.law.uga.edu/speeches/156

This Conference Proceeding is brought to you for free and open access by the Alexander Campbell King Law Library at Digital Commons @ University of Georgia School of Law. It has been accepted for inclusion in Presentations by an authorized administrator of Digital Commons @ University of Georgia School of Law. <u>Please</u> <u>share how you have benefited from this access</u> For more information, please contact tstriepe@uga.edu.

# TIDYING-UP YOUR DIGITAL LIFE

Knowledge Management in Law School and Beyond

### Knowledge Management

Def.: Management of information & resources for the purpose of creating value

### **Creating Value**

Identify Capture Evaluate Retrieve ■ Share

# Tidying-Up

#### Gathering

- Everything? How far back? Work? Personal?
  - What categories are important to you?
- Where is your information scattered?
  - Hard drives
  - Flash drives
  - The cloud
- Categories
  - File types (jpeg, pdf, word, etc.)
  - File content (photos, articles, etc.)
  - Links and other online content
- A good password manager is invaluable (Dashlane, LastPass, 1Password)

# Tidying-Up

#### Storing

- Cloud based (google drive, dropbox, etc.)
  - Can you get your information out?
  - Do you want to keep everything, including photos, in the same cloud service?
  - Do you also want a hard copy in case the cloud goes down?
- Hard drives
  - Internal
  - External w/ auto back-up
  - Flash drives
- Privacy and Security issues

# Tidying-Up

#### Labeling

- Consistent file names
  - My preference is name and then date when date includes month and day
    - Weekly Log Jan28-Feb3
  - But year first for tax returns, etc.
    - 2018 tax return
    - 2018 bank statements

## **Going Forward**

#### Gathering

- What is important to you?
- Curated and non-curated content
  - Newsletters, blogs, magazines & newspapers
  - Even following important people in your field on Twitter can be helpful
- Google alerts
- Cloud services such as Pocket and Evernote or OneNote
  - Demo features
- Tagging be as consistent as possible

### How do you turn this into knowledge?

- Credit to Professor Scott Reynolds Nelson, UGA History Dept.
- Create a master directory
  - You can create subdirectories for personal / work / etc.
- Categories
  - Diary (I use a new document each week) use every day
  - Cool Quotes as needed
  - Obscure / Tangential as needed
  - Field maps -synthesis, review, development of ideas & law, etc.
    - Prof. Nelson also has a separate document with full citations and sources